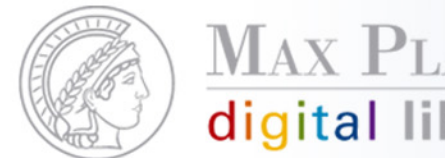

#### **MAX PLANCK** digital library

# **Mögliche Funktionalitäten einer DLC Webumgebung & Technische Machbarkeit**

Andrea Kulas Digitization Lifecycle Meeting 06./07.06.2011

Except where otherwise noted, this work is licensed under http://creativecommons.org/licenses/by/2.0/de/

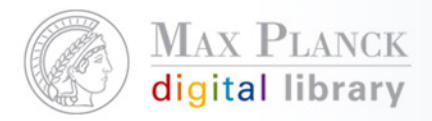

#### **Themen**

- Ingest Was lade ich wie hoch?
- **Editing Was kann ich bearbeiten?**
- **Datenformate für Strukturdaten**
- **View & Search Was sehe ich und nach was kann ich suchen?** 
	- Szenarien: Basisfunktionalitäten -> erweiterte Funktionalitäten +?
	- Was ist neu? Alleinstellungsmerkmale?
	- Offene Fragen für die MPDL
	- Klärung von Begriffen

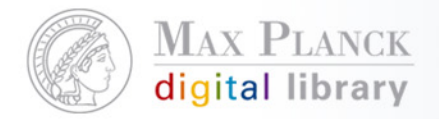

### **1. Ingest – WAS lade ich WIE hoch?**

- Szenario 1:
	- Institute laden Scans (auch gleichzeitig) + MAB file (bibl. Daten) zu einem Buch hoch.

(-> Buch wird von der MPDL im Container Format METS abgelegt)

TEI kann gleichzeitig oder später folgen.

- Upload von kodikologischen Metadaten (Welches Format?)
- Zusatzfeature: Maske zum manuellen Eingeben der bibliographischen Daten
- Szenario 2: aufwendiger
	- Austausch von Scans, Zufügen von Scans zu einem Buch (-> GUI Anpassung)

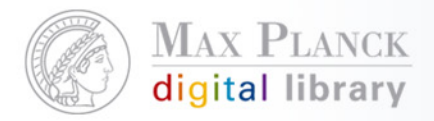

#### **1. Ingest - Fortsetzung**

- Szenario 3: Hochladen von mehreren Büchern gleichzeitig
	- Automatische Zuordnung von Scans zu Buch (durch Dateinamen etc.)  $\rightarrow$  ?
	- Hochladen von mehreren Büchern gleichzeitig -? Eventuelle Alternativen:
		- Mehrere Bücher in einen ZIP gepackt (Scans, MAB, TEI; Festlegung auf bestimmtes Schema als Voraussetzung)
		- Upload Manager/ Ingest Tool, der offline funktioniert (Realisierung nach Projektlaufzeit?)
- Was ist neu?
	- Nutzer laden selbst ganze Bücher (Scans, MAB, TEI) in eine Webanwendung + machen sie nutzbar
	- Abbildung des Workflows für Digitalisierung im Web
		- Nutzer lädt Bücher hoch -> Anzeige der Bücher (automatische Anlage der Struktur, Tranformationen etc.) -> Bearbeitungs-möglichkeiten, Suchmöglichkeiten -> Virtuelle Forschungsumgebung

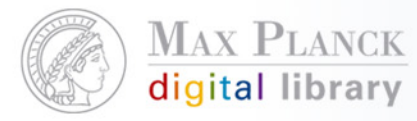

## bearbeiten? **2. Editieren – Was können wir**

- Verschiedene Möglichkeiten des Editierens für selbst erstellte Daten (Struktur, Bibliographische Daten, Annotation)
- TEI Dokumente (offline erstellt) werden offline bearbeitet
- 2. Szenario: "Problem der Masse"
	- Editieren von kodigologischen Metadaten (strukturiert) im Web
- 3. Szenario: ???
	- Begrenzte Auswahl an Elementen (Strukturdaten?) im TEI /Volltext bearbeiten
		- TEI dynamisch -> Wo steht was? Kein Verlass wo etwas steht.
		- Es gibt keinen XML-Editor (für TEI) im Web
		- Desktop vs. Webanwendung
- Was ist neu?
	- Struktureditor (falls gewünscht)

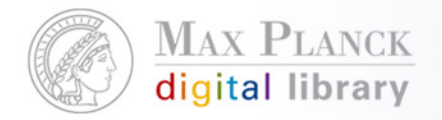

### **3. Datenformate für Strukturdaten**

- Datenformate Varianten: METS und TEI
	- Wo legen wir die Struktur ab? In TEI oder in METS?
	- Präferenz für TEI; noch zu klärende Frage: Können beliebige Metadaten im TEI integriert werden?
	- Lösung Redundanz: TEI kommt -> alte METS oder TEI Struktur wird gelöscht/überschrieben
- **Fiage: Was für Strukturtypen und Strukturmetadaten wollen** die Institute haben (-> siehe aktuelle Version in VIRR)?
	- <http://test-virr.mpdl.mpg.de:8080/virr/> (/http://virr.mpdl.mpg.de/virr/)
	- Dieser Punkt ist nur relevant für einen Struktureditor. -> brauchen wir diesen?

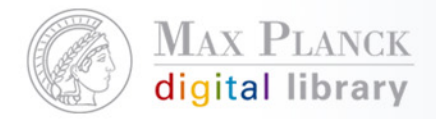

#### **Was lesen wir aus dem TEI heraus?**

- TEI enthält: Strukturdaten, Metadaten, Volltext
	- Struktur herauslesen (Elemente div, pb, head, body ausreichend)
	- Anzeige der Volltexte für die einzelnen Seiten -> Voraussetzung: Anzahl der Seitenumbrüche <pb> im TEI entspricht Anzahl der Scans (= eine Seite)
	- Anzeige (+ Bearbeitung) der Metadaten
	- **Für die Suche (im Volltext)**

- Was ist neu?
	- Volltexte in Bezug zu Scans gesetzt

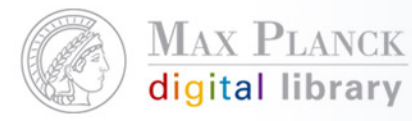

#### **Search 4. View & Search – Was sehen wir und nach was suchen wir?**

- Szenario 1: simple search
- **Szenario 2: advanced search (Menge der Felder bestimmt** Zeitaufwand)
- **Szenario 3: Faceted Search**
- View:
	- Szenario 1: Standard (siehe VIRR):
		- Werk durchblättern
		- **Strukturbaum anzeigen**
		- Kapitel aufrufen
		- Verschiedene Ansichten (einseitig, zweiseitig, Thumbnail-Übersicht, Struktur-Gliederung, Volltext)
		- **Hervorheben/Markieren in HTML**

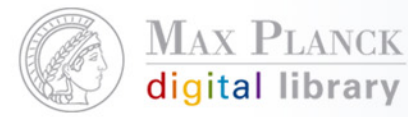

#### **4. View & Search - Fortsetzung**

- Szenario 2: komplex
	- Desktop-Anwendungen im Web zu schaffen
		- Große Scans (e.g. Karten) anschauen (Digilib-Funktionen)
		- Interaktive Funktionen: Lupenfunktion, zoomen, vergößern
		- Hervorheben/Markieren von Stellen im Bild
		- Bildmanipulation (Edit von Bildern): Drehen
- Was ist neu?
	- Markieren + Referenz erstellen (-> neue Forschungsaspekte im Rahmen einer virtuellen Forschungsumgebung schaffen)
	- Annotation, Referenz auf Teilbereiche (Pixel) eines Bildes

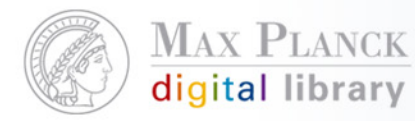

### **Basi9.jektlaufzeit? Was schaffen wir in der**

#### **Schritt 1: Basisfunktionalitäten für eine !Web-Anwendung! in den Kategorien:**

- **Ingest**
- **view**
- **Search**
- Edit
- Export
- Wissenschaftliche Nutzung

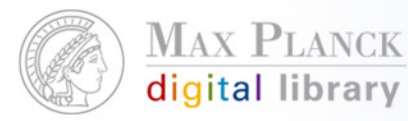

#### **Was schaffen wir in der Projektlaufzeit?**

**chritt 2: Was ist das Neue, das wir in der Zeit schaff en könne n?**

Ingest eine Buches (Scan, MAB, TEI incl. Metadaten) durch Nutzer

- F Webeditor für Strukturdaten
- F Volltexte + Scans
- F F Markieren, Referenzen (bis hin zu Bildausschnitten, Pixeln?)
- ı …….

Voraussetzung für Entwicklungen in diesen Bereichen: Entwickler haben eine Vorstellung von der möglichen Realisierung

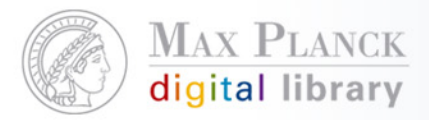

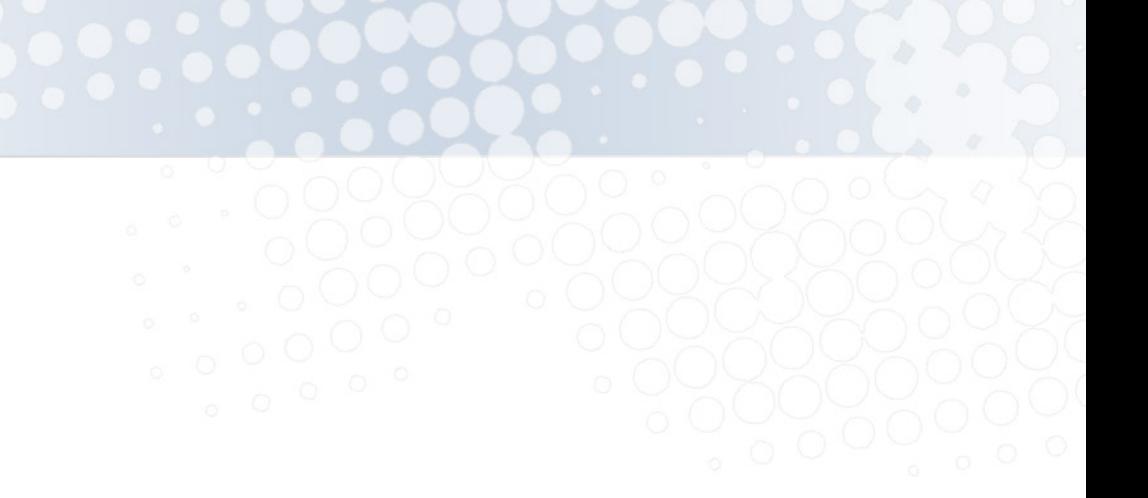

#### **Fragen, Anregungen, Meinungen???**